## MIDAPACK - MIcrowave Data Analysis PACKage 1.0beta

Generated by Doxygen 1.7.4

Mon May 7 2012 11:11:44

# **Contents**

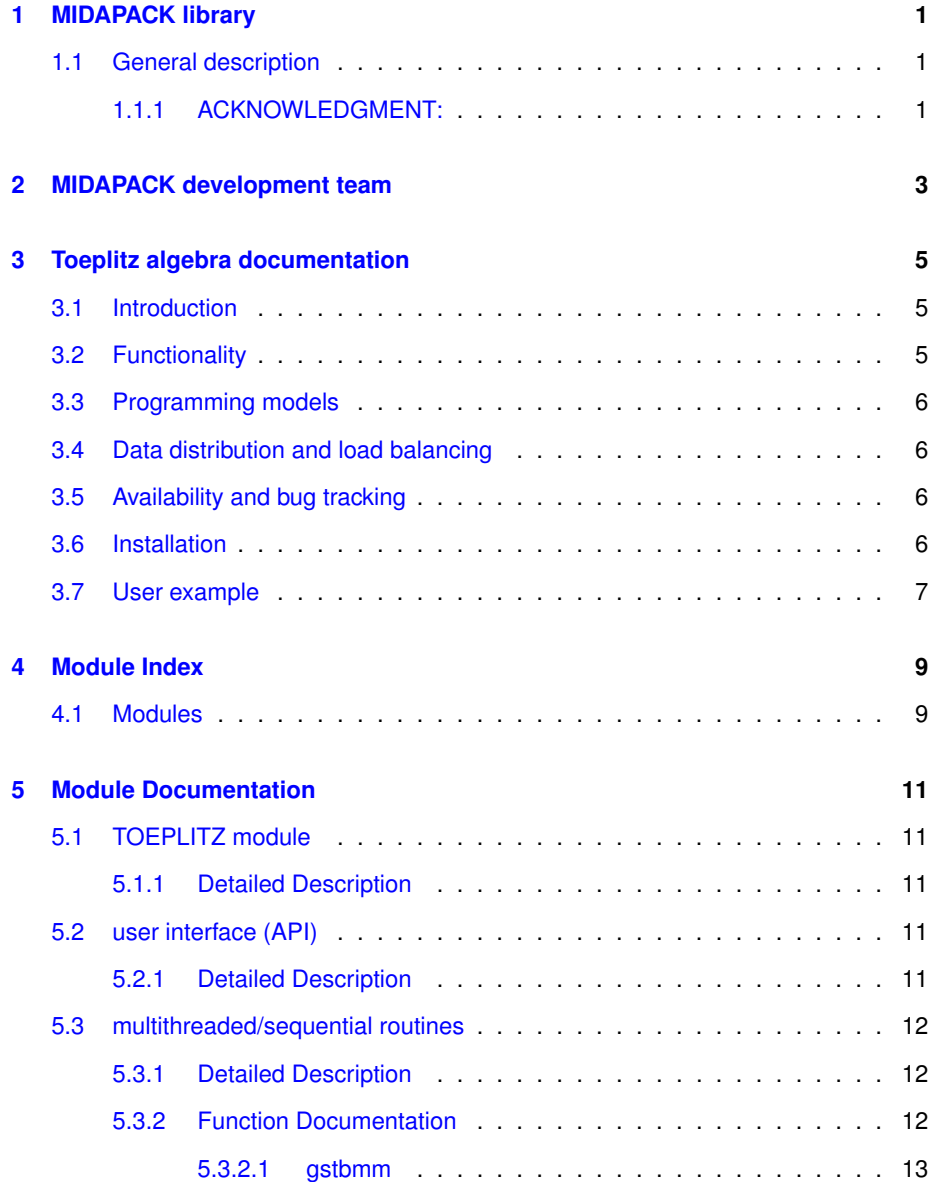

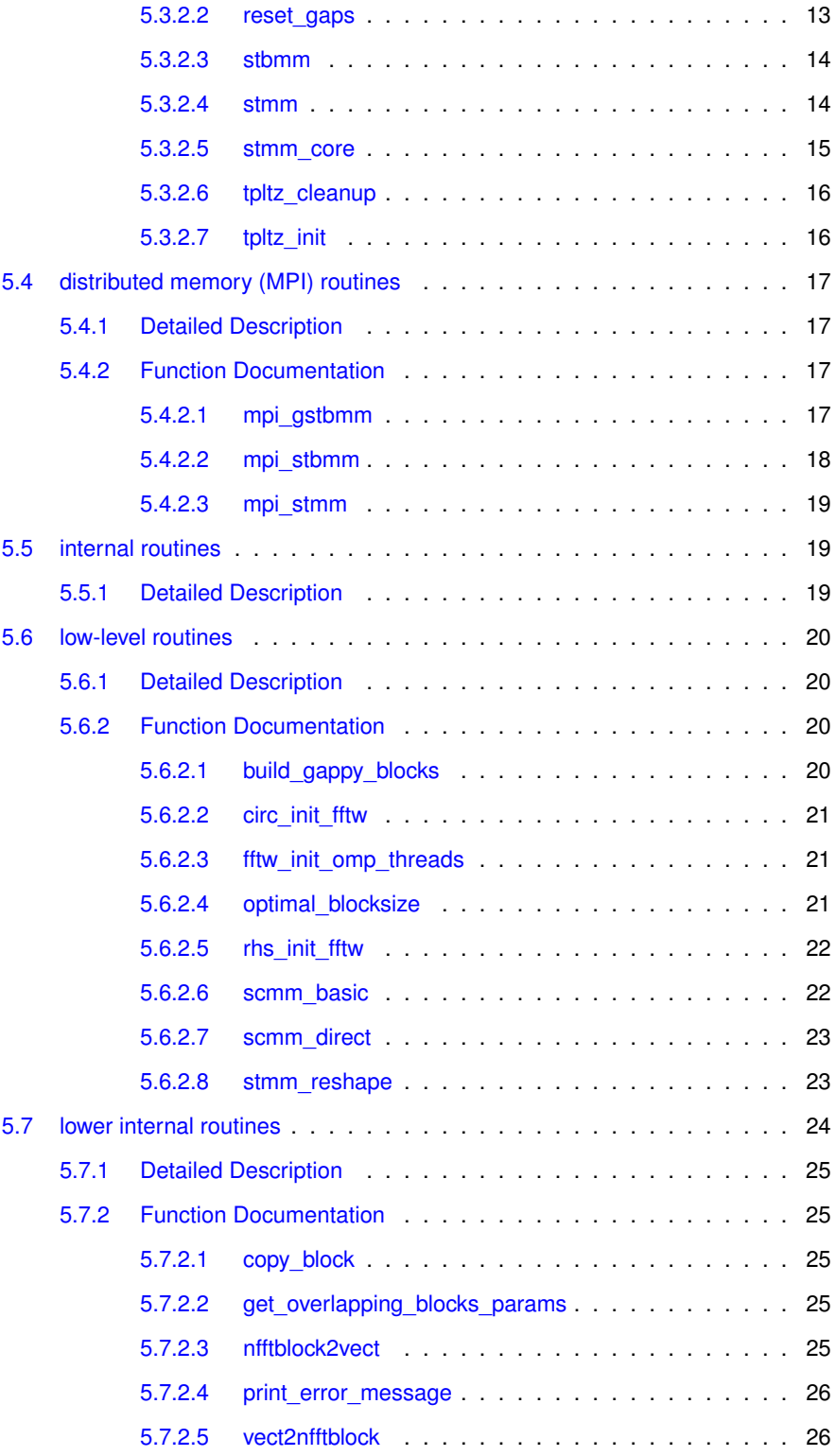

## <span id="page-4-0"></span>**Chapter 1**

## **MIDAPACK library**

## <span id="page-4-1"></span>**1.1 General description**

The goal of the **MIDAS** project is to provide high performance, middle-layer software tools, which would aid CMB data analysis efforts, for current and planned CMB experiments, to capitalize on the computational power of parallel (super)computers. The functionality provided by the library is supposed to fill in the gap in between available, low-level, high performance software packages such as Fast Fourier Transforms, dense and sparse linear algebra operations, etc, and the high-level data analysis pipelines, and thus to help the users to benefit from the former, while developing the latter in a more straightforward and transparent way. At the end of the project the library is supposed to provide functionality relevant to all main stages of the data analysis.

For more information about ANR MIDAS'09 project, and to find out how to contact us, see:

#### [http://www.apc.univ-paris7.fr/APC\\_CS/Recherche/Adamis/MIDAS09/index.html](http://www.apc.univ-paris7.fr/APC_CS/Recherche/Adamis/MIDAS09/index.html)

The first installement of the library is a **Toeplitz algebra** package described below.

This documentation covers the following topics:

- [Toeplitz algebra documentation](#page-8-3)
- [MIDAPACK development team](#page-6-1)

### <span id="page-4-2"></span>**1.1.1 ACKNOWLEDGMENT:**

This work has been supported in part by French National Research Agency (ANR) through its COSINUS program (project MIDAS no. ANR-09-COSI-009). High performance computing resources have been provided:

• in France by CCRT, TGCC, and IDRIS supercomputing centers under the GENCI program through projects: 2011-066647 and 2012-066647;

• in the US by the National Energy Research Scientific Computing Center, which is supported by the Office of Science of the U.S. Department of Energy under Contract No. DE-AC02-05CH11231.

## <span id="page-6-0"></span>**Chapter 2**

# **MIDAPACK development team**

### <span id="page-6-1"></span>The MIDAPACK development team:

- Pierre Cargemel (developer);
- Frédéric Dauvergne (developer);
- Giulio Fabbian (validator);
- Laura Grigori (coordinator);
- Maude Le Jeune (senior developer);
- Antoine Rogier (developer till Aug 31, 2011);
- Mikolaj Szydlarski (developer);
- Radek Stompor (coordinator).

## <span id="page-8-0"></span>**Chapter 3**

# **Toeplitz algebra documentation**

- <span id="page-8-3"></span>• [Introduction](#page-8-4)
- [Functionality](#page-8-5)
- [Programming models](#page-9-4)
- [Data distribution and load balancing](#page-9-5)
- [Availability and bug tracking](#page-9-6)
- [Installation](#page-9-7)
- [User example](#page-10-1)

## <span id="page-8-4"></span><span id="page-8-1"></span>**3.1 Introduction**

Toeplitz matrices are ubiquitous in the CMB data analysis as they describe correlation properties of stationary time-domain processes (usually instrumental noise). The matrices relevant are therefore **symmetric** and **non-negative** definite. They are also **band-diagonal** as the noise correlation length, i.e., the band-width in the parlance of Toeplitz algebra, is typically much shorter than length of the data. A useful and important generalization of those include :

• **symmetric**, **block-diagonal** Toeplitz matrices - describing piece-wise stationary processes, each of the blocks is in turn a symmetric, band-diagonal matrix, which can be different for the different blocks.

## <span id="page-8-5"></span><span id="page-8-2"></span>**3.2 Functionality**

The Toeplitz algebra package described here provides functionality for calculating products of a Toeplitz matrix (understood as one of those described above) and a general matrix. The latter is referred to hereafter typically as a data matrix.

The list of specific functions provided is as follows:

- symmetric band Toeplitz matrix-matrix product;
- symmetric block-diagonal Toeplitz matrix-matrix product;
- symmetric block-diagonal Toeplitz matrix-matrix product with missing samples (gaps).

## <span id="page-9-4"></span><span id="page-9-0"></span>**3.3 Programming models**

The Toeplitz algebra library routines allow the user to take advantage of both **multithreaded** and **memory-distributed** programming paradigms and are therefore adapted to run efficiently on heteregeneous computer architectures. The multithreading is implemented using **openMP** directives, while distributed programming uses **MPI**. Both shared and/or distributed parallelism can be switched of, at the compilation time, if so desired. Moreover, the user has always access to two versions of each of the routines: openMP/MPI and openMP-only.

<span id="page-9-5"></span>We note that the MPI version of the routines are essentially just wrappers on open-MP/sequential versions of the corresponding routines, which facilitate necessary data exchanges between distributed MPI processes.

## <span id="page-9-1"></span>**3.4 Data distribution and load balancing**

In the memory-distributed (MPI) running modes, the data input matrix is assumed to be distributed in between the MPI processes (nodes, processors, etc). The library routines allow for essentially any distribution of the data with a single constraint that a number of data points assigned to any process taking part in the calculation is not smaller than the half band-width of the Toeplitz matrix.

<span id="page-9-6"></span>In all the cases, the layout of the output coincides with that of the input.

## <span id="page-9-2"></span>**3.5 Availability and bug tracking**

You can download the last release from the official website of the ANR-MIDAS'09 project athttp://www.apc.univ-paris7.fr/APC\_CS/Recherche/Adamis/MIDAS09/software/mi

<span id="page-9-7"></span>Please report any bugs via bug tracker at: <http://code.google.com/p/cmb-da-library/>

## <span id="page-9-3"></span>**3.6 Installation**

This software is reported to work on several Linux distributions and should work on any modern Unix-like system after minimal porting efforts.

**Generated on Mon May 7 2012 11:11:44 for MIDAPACK - MIcrowave Data Analysis PACKage by Doxygen**

The source code is delivered in a set of directories :

- The /src directory contains the sources files for the core library. It's composed by the differents modules of the MIDAS CMB DA library (please refer to the website for more details). You can directly compile theses files and link the generated binaries with your own program.
- The /test directory contains some Utility/demonstration programs to show some examples of how to use the library fonctionnalities.

## <span id="page-10-1"></span><span id="page-10-0"></span>**3.7 User example**

Here is a short example showing how to use it:

```
// sequential use
fftw_complex *V_fft, *T_fft;
double *V_rfft;
fftw_plan plan_f, plan_b;
tpltz_init(v1_size, lambda , &nfft, &blocksize, &T_fft, T, &V_fft, &V_rfft, &pla
    n_f, &plan_b);
stmm(V, n, m, id0, local_V_size, T_fft, lambda, V_fft, V_rfft, plan_f, plan_b, b
    locksize, nfft);
tpltz_cleanup(&T_fft, &V_fft, &V_rfft, &plan_f, &plan_b);
// MPI use
MPI_Scatterv(V, nranks, displs, MPI_DOUBLE, Vrank, maxsize, MPI_DOUBLE, 0, MPI_C
     OMM_WORLD);
```
mpi\_stbmm(&Vrank, n, m, nrow, T, nb\_blocks, nb\_blocks, lambda, idv, id0, local\_V \_size, MPI\_COMM\_WORLD);

```
MPI_Gatherv(Vrank, nranks[rank], MPI_DOUBLE, TV, nranks, displs, MPI_DOUBLE, 0,
    MPI_COMM_WORLD);
```
# <span id="page-12-0"></span>**Chapter 4**

# **Module Index**

## <span id="page-12-1"></span>**4.1 Modules**

Here is a list of all modules:

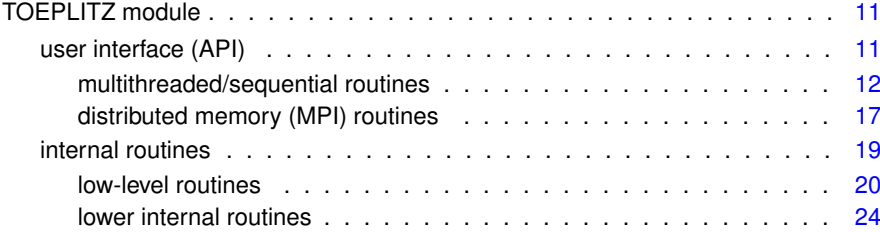

## <span id="page-14-0"></span>**Chapter 5**

# **Module Documentation**

## <span id="page-14-1"></span>**5.1 TOEPLITZ module**

## **Modules**

- [user interface \(API\)](#page-14-5)
- [internal routines](#page-22-3)

## <span id="page-14-2"></span>**5.1.1 Detailed Description**

<span id="page-14-5"></span>Toeplitz matrix algebra module

## <span id="page-14-3"></span>**5.2 user interface (API)**

## **Modules**

- [multithreaded/sequential routines](#page-14-6)
- [distributed memory \(MPI\) routines](#page-19-2)

## <span id="page-14-4"></span>**5.2.1 Detailed Description**

These routines provide main functionality of the Toeplitz algebra library. They are divided in two groups:

- shared-memory: multithreaded (openMP/sequential) routines
- <span id="page-14-6"></span>• distributed-memory (MPI) routines

## <span id="page-15-0"></span>**5.3 multithreaded/sequential routines**

#### **Functions**

- int [tpltz\\_init](#page-19-3) (int n, int lambda, int ∗nfft, int ∗blocksize, fftw\_complex ∗∗T\_fft, double ∗T, fftw\_complex ∗∗V\_fft, double ∗∗V\_rfft, fftw\_plan ∗plan\_f, fftw\_plan ∗plan\_ b)
	- *Initialize block size and all the fftw arrays and plans needed for the computation.*
- int [tpltz\\_cleanup](#page-18-2) (fftw\_complex ∗∗T\_fft, fftw\_complex ∗∗V\_fft, double ∗∗V\_rfft, fftw\_plan ∗plan\_f, fftw\_plan ∗plan\_b)

*Clean fftw workspace used in the Toeplitz matrix matrix product's computation.*

• int [stmm\\_core](#page-18-3) (double ∗∗V, int n, int m, fftw\_complex \*T\_fft, int blocksize, int lambda, fftw\_complex ∗V\_fft, double ∗V\_rfft, int nfft, fftw\_plan plan\_f, fftw\_plan plan b, int flag offset)

*Perform the stand alone product of a Toeplitz matrix by a matrix using the sliding window algorithm.*

• int [stmm](#page-17-2) (double ∗∗V, int n, int m, int id0, int l, fftw complex ∗T fft, int lambda, fftw\_complex \*V\_fft, double \*V\_rfft, fftw\_plan plan\_f, fftw\_plan plan\_b, int blocksize, int nfft)

*Perform the product of a Toeplitz matrix by a general matrix using the sliding window algorithm with optimize reshaping.*

• int [reset\\_gaps](#page-16-1) (double ∗\*V, int id0, int local\_V\_size, int m, int nrow, int ∗id0gap, int ∗lgap, int ngap)

*Set the data to zeros at the gaps location.*

• int [stbmm](#page-16-2) (double ∗∗V, int ∗n, int m, int nrow, double ∗T, int nb\_blocks\_local, int nb\_blocks\_all, int ∗lambda, int ∗idv, int idp, int local\_V\_size)

*Performs the multiplication of a symmetric, Toeplitz block-diagonal matrix, T, by an arbitrary matrix, V, distributed over processes in the generalized column-wise way.*

• int [gstbmm](#page-15-3) (double ∗\*V, int \*n, int m, int nrow, double \*T, int nb blocks local, int nb\_blocks\_all, int ∗lambda, int ∗idv, int id0p, int local\_V\_size, int ∗id0gap, int ∗lgap, int ngap)

*Performs the multiplication of a symmetric, Toeplitz block-diagonal matrix, T, by an arbitrary matrix, V, distributed over processes in the generalized column-wise way. This matrix V contains defined gaps which represents the useless data for the comutation. The gaps indexes are defined in the global time space as the generized toeplitz matrix, meaning the row dimension. Each of his diagonal blocks is a symmetric, band-diagonal Toeplitz matrix, which can be different for each block.*

#### <span id="page-15-1"></span>**5.3.1 Detailed Description**

These are shared-memory routines.

#### <span id="page-15-3"></span><span id="page-15-2"></span>**5.3.2 Function Documentation**

**Generated on Mon May 7 2012 11:11:44 for MIDAPACK - MIcrowave Data Analysis PACKage by Doxygen**

**5.3.2.1** int gstbmm ( double \*\* *V*, int \* *n*, int *m*, int *nrow*, double \* *T*, int *nb blocks local*, int *nb blocks all,* **int** ∗ *lambda,* **int** ∗ *idv,* **int** *id0p,* **int** *local V size,* **int** ∗ *id0gap,* **int** ∗ *lgap,* **int** *ngap* **)**

Performs the multiplication of a symmetric, Toeplitz block-diagonal matrix, T, by an arbitrary matrix, V, distributed over processes in the generalized column-wise way. This matrix V contains defined gaps which represents the useless data for the comutation. The gaps indexes are defined in the global time space as the generized toeplitz matrix, meaning the row dimension. Each of his diagonal blocks is a symmetric, band-diagonal Toeplitz matrix, which can be different for each block.

We first rebuild the Toeplitz block matrix structure to reduce the computation cost and skip the computations of the values on the defined gaps. then, each process performs the multiplication sequentially for each of the gappy block and based on the sliding window algorithm. Prior to that MPI calls are used to exchange data between neighboring process. The parameters are :

#### **Parameters**

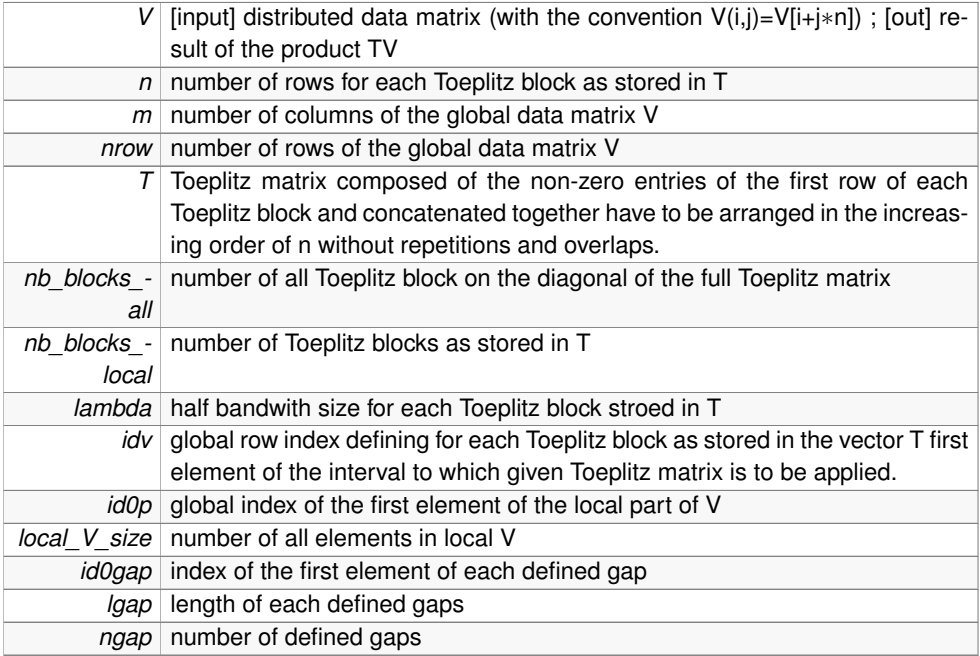

<span id="page-16-1"></span>Definition at line 253 of file toeplitz\_seq.c.

<span id="page-16-0"></span>**5.3.2.2 int reset gaps ( double** ∗∗ *V,* **int** *id0,* **int** *local V size,* **int** *m,* **int** *nrow,* **int** ∗ *id0gap,* **int** ∗ *lgap,* **int** *ngap* **)**

Set the data to zeros at the gaps location.

The data located within the gaps are set to zero. The gaps are defined in the time domain, meaning their indexes are defined in the row dimension.

<span id="page-16-2"></span>Definition at line 1680 of file toeplitz.c.

**Generated on Mon May 7 2012 11:11:44 for MIDAPACK - MIcrowave Data Analysis PACKage by Doxygen**

<span id="page-17-0"></span>**5.3.2.3 int stbmm ( double** ∗∗ *V,* **int** ∗ *n,* **int** *m,* **int** *nrow,* **double** ∗ *T,* **int** *nb blocks local,* **int** *nb blocks all,* **int** ∗ *lambda,* **int** ∗ *idv,* **int** *idp,* **int** *local V size* **)**

Performs the multiplication of a symmetric, Toeplitz block-diagonal matrix, T, by an arbitrary matrix, V, distributed over processes in the generalized column-wise way.

Each process performs the multiplication sequentially for each diagonal block and based on the sliding window algorithm. Prior to that MPI calls are used to exchange data between neighboring process. Each of the diagonal blocks is a symmetric, band-diagonal Toeplitz matrix, which can be different for each block. The parameters are :

#### **Parameters**

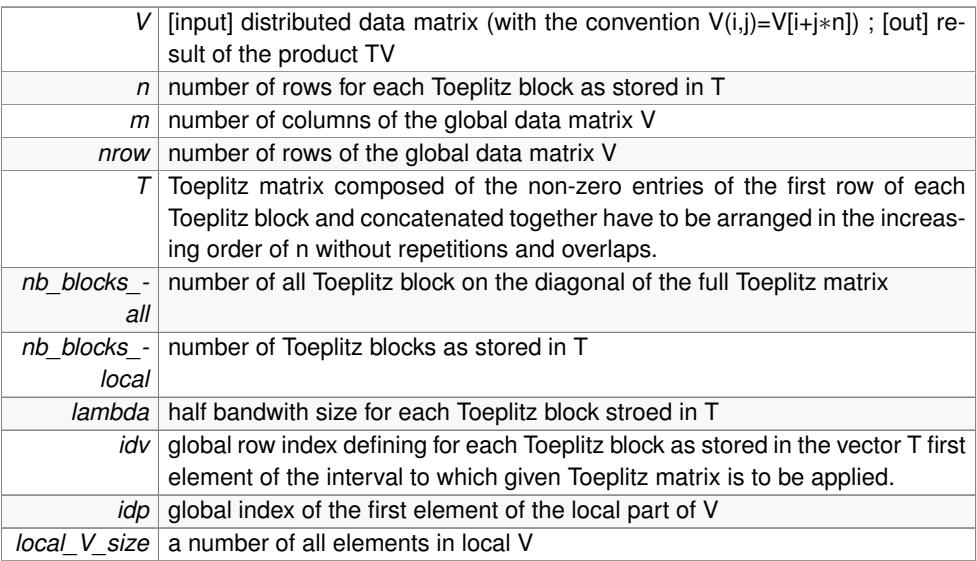

<span id="page-17-2"></span>Definition at line 71 of file toeplitz\_seq.c.

<span id="page-17-1"></span>**5.3.2.4 int stmm ( double** ∗∗ *V,* **int** *n,* **int** *m,* **int** *id0,* **int** *l,* **fftw complex** ∗ *T fft,* **int** *lambda,* **fftw complex** ∗ *V fft,* **double** ∗ *V rfft,* **fftw plan** *plan f,* **fftw plan** *plan b,* **int** *blocksize,* **int** *nfft* **)**

Perform the product of a Toeplitz matrix by a general matrix using the sliding window algorithm with optimize reshaping.

The input matrix is formatted into an optimize matrix depending on the block size and the number of simultaneous ffts (defined with the variable nfft). The obtained number of columns represent the number of vectors FFTs of which are computed simulatenously. The multiplication is then performed block-by-block with the chosen block size using the core routine. The parameters are :

#### **Parameters**

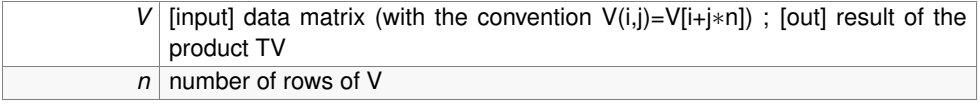

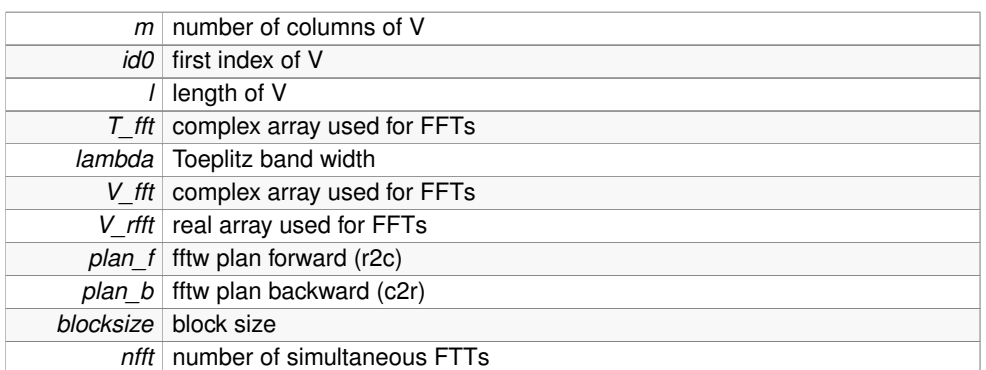

<span id="page-18-3"></span>Definition at line 833 of file toeplitz.c.

<span id="page-18-0"></span>**5.3.2.5 int stmm core ( double** ∗∗ *V,* **int** *n,* **int** *m,* **fftw complex** ∗ *T fft,* **int** *blocksize,* **int** *lambda,* **fftw complex** ∗ *V fft,* **double** ∗ *V rfft,* **int** *nfft,* **fftw plan** *plan f,* **fftw plan** *plan b,* **int** *flag offset* **)**

Perform the stand alone product of a Toeplitz matrix by a matrix using the sliding window algorithm.

The product is performed block-by-block with a defined block size or a computed optimized block size that reflects a trade off between cost of a single FFT of a length block\_size and a number of blocks needed to perform the mutiplicaton. The latter determines how many spurious values are computed extra due to overlaps between the blocks. Use flag\_offset=0 for "classic" algorithm and flag\_offset=1 to put an offset to avoid the first and last lambdas terms. Usefull when a reshaping was done before with optimal column for a nfft. Better be inside the arguments of the routine. The parameters are:

## **Parameters**

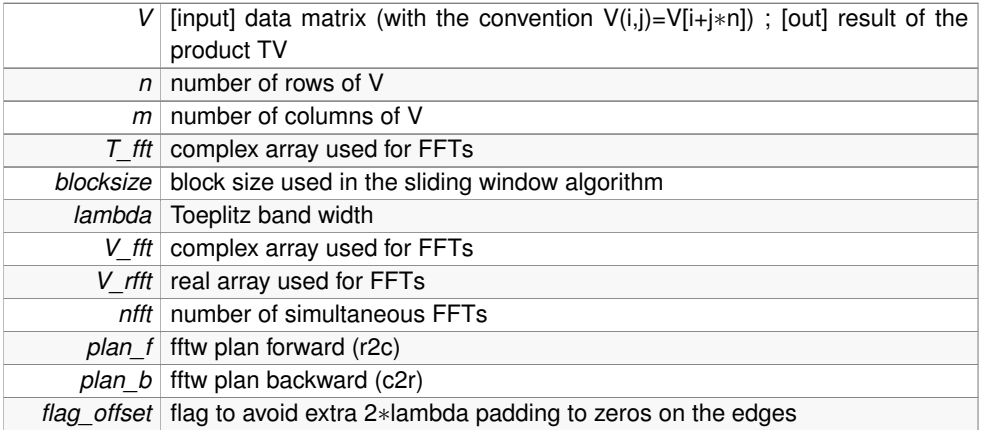

<span id="page-18-2"></span><span id="page-18-1"></span>Definition at line 515 of file toeplitz.c.

**5.3.2.6 int tpltz cleanup ( fftw complex** ∗∗ *T fft,* **fftw complex** ∗∗ *V fft,* **double** ∗∗ *V rfft,* **fftw plan** ∗ *plan f,* **fftw plan** ∗ *plan b* **)**

Clean fftw workspace used in the Toeplitz matrix matrix product's computation.

Destroy fftw plans, free memory and reset fftw workspace.

#### **See also**

[tpltz\\_init](#page-19-3)

#### **Parameters**

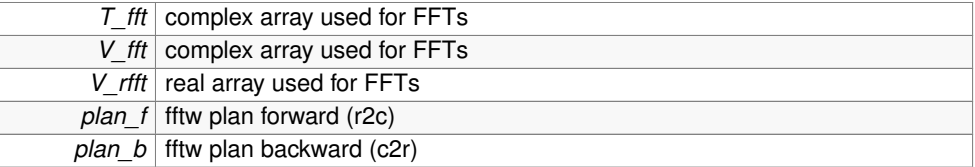

<span id="page-19-3"></span>Definition at line 324 of file toeplitz.c.

<span id="page-19-0"></span>**5.3.2.7 int tpltz init ( int** *n,* **int** *lambda,* **int** ∗ *nfft,* **int** ∗ *blocksize,* **fftw complex** ∗∗ *T fft,* **double** ∗ *T,* **fftw complex** ∗∗ *V fft,* **double** ∗∗ *V rfft,* **fftw plan** ∗ *plan f,* **fftw plan** ∗ *plan b* **)**

Initialize block size and all the fftw arrays and plans needed for the computation.

Initialize the fftw arrays and plans is necessary before any computation of the Toeplitz matrix matrix product. Use tpltz\_cleanup afterwards.

### **See also**

### [tpltz\\_cleanup](#page-18-2)

## **Parameters**

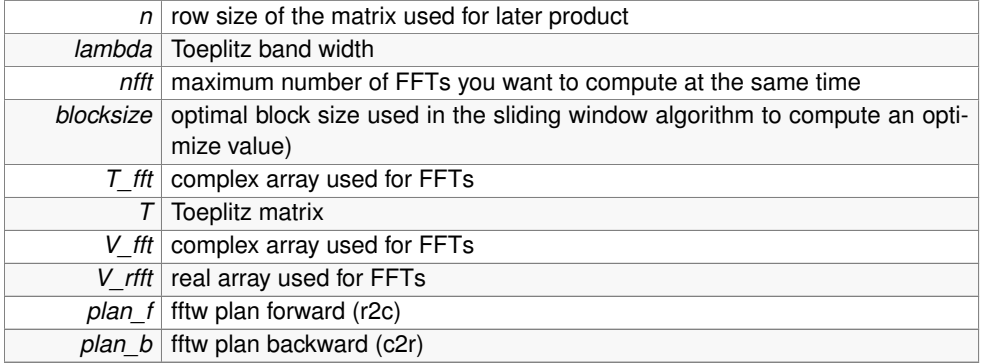

<span id="page-19-2"></span><span id="page-19-1"></span>Definition at line 186 of file toeplitz.c.

## **5.4 distributed memory (MPI) routines**

## **Functions**

• int [mpi\\_stmm](#page-22-4) (double ∗∗V, int n, int m, int id0, int l, double  $*T$ , int lambda, MPI -Comm comm)

*Perform the multiplication of a Toeplitz matrix by a matrix with MPI. We assume that the matrix has already been scattered.*

• int [mpi\\_stbmm](#page-21-1) (double ∗∗V, int ∗n, int m, int nrow, double ∗T, int nb\_blocks local, int nb\_blocks\_all, int ∗lambda, int ∗idv, int idp, int local\_V\_size, MPI\_Comm comm)

*Performs the multiplication of a symmetric, Toeplitz block-diagonal matrix, T, by an arbitrary matrix, V, distributed over processes in the generalized column-wise way.*

• int [mpi\\_gstbmm](#page-20-2) (double ∗∗V, int ∗n, int m, int nrow, double ∗T, int nb\_blocks\_ local, int nb\_blocks\_all, int ∗lambda, int ∗idv, int id0p, int local\_V\_size, int ∗id0gap, int ∗lgap, int ngap, MPI\_Comm comm)

*Performs the multiplication of a symmetric, Toeplitz block-diagonal matrix, T, by an arbitrary matrix, V, distributed over processes in the generalized column-wise way. This matrix V contains defined gaps which represents the useless data for the comutation. The gaps indexes are defined in the global time space as the generized toeplitz matrix, meaning the row dimension. Each of his diagonal blocks is a symmetric, band-diagonal Toeplitz matrix, which can be different for each block.*

### <span id="page-20-0"></span>**5.4.1 Detailed Description**

These are distributed-memory routines.

### <span id="page-20-1"></span>**5.4.2 Function Documentation**

<span id="page-20-2"></span>**5.4.2.1 int mpi gstbmm ( double** ∗∗ *V,* **int** ∗ *n,* **int** *m,* **int** *nrow,* **double** ∗ *T,* **int** *nb blocks local,* **int** *nb blocks all,* **int** ∗ *lambda,* **int** ∗ *idv,* **int** *id0p,* **int** *local V size,* **int** ∗ *id0gap,* **int** ∗ *lgap,* **int** *ngap,* **MPI Comm** *comm* **)**

Performs the multiplication of a symmetric, Toeplitz block-diagonal matrix, T, by an arbitrary matrix, V, distributed over processes in the generalized column-wise way. This matrix V contains defined gaps which represents the useless data for the comutation. The gaps indexes are defined in the global time space as the generized toeplitz matrix, meaning the row dimension. Each of his diagonal blocks is a symmetric, band-diagonal Toeplitz matrix, which can be different for each block.

We first rebuild the Toeplitz block matrix structure to reduce the computation cost and skip the computations of the values on the defined gaps. then, each process performs the multiplication sequentially for each of the gappy block and based on the sliding window algorithm. Prior to that MPI calls are used to exchange data between neighboring process. The parameters are :

#### **Parameters**

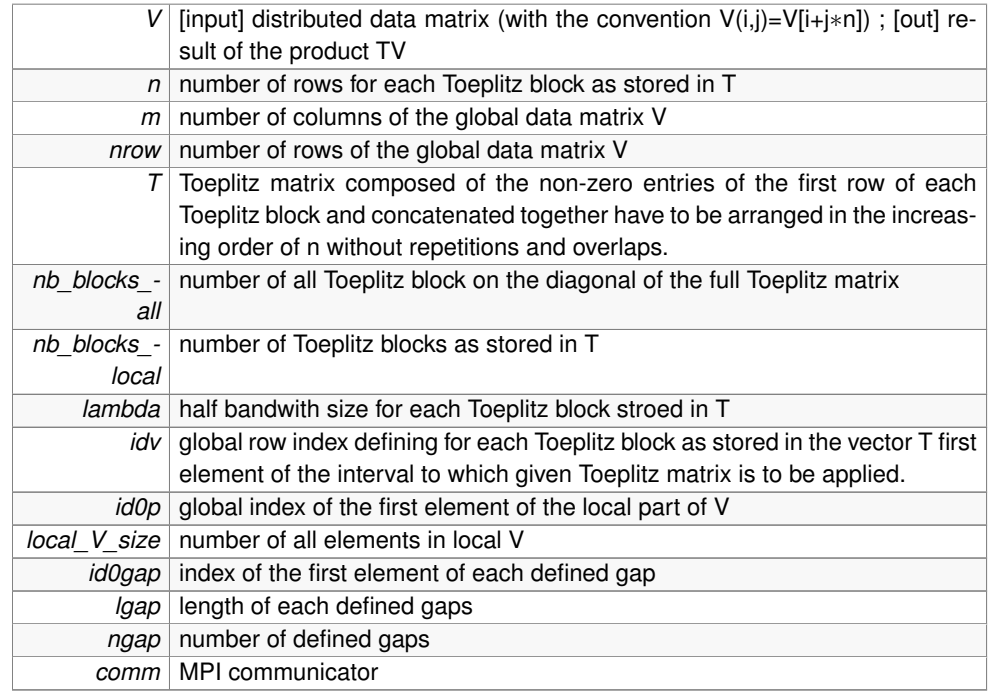

<span id="page-21-1"></span>Definition at line 1576 of file toeplitz.c.

<span id="page-21-0"></span>**5.4.2.2 int mpi stbmm ( double** ∗∗ *V,* **int** ∗ *n,* **int** *m,* **int** *nrow,* **double** ∗ *T,* **int** *nb blocks local,* **int** *nb blocks all,* **int** ∗ *lambda,* **int** ∗ *idv,* **int** *idp,* **int** *local V size,* **MPI Comm** *comm* **)**

Performs the multiplication of a symmetric, Toeplitz block-diagonal matrix, T, by an arbitrary matrix, V, distributed over processes in the generalized column-wise way.

Each process performs the multiplication sequentially for each diagonal block and based on the sliding window algorithm. Prior to that MPI calls are used to exchange data between neighboring process. Each of the diagonal blocks is a symmetric, band-diagonal Toeplitz matrix, which can be different for each block. The parameters are :

#### **Parameters**

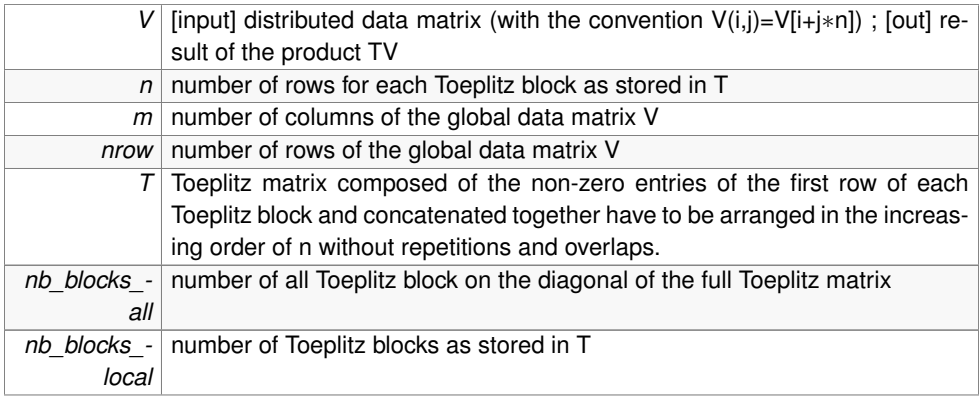

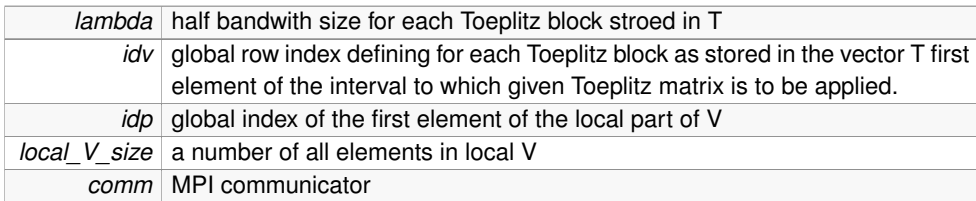

<span id="page-22-4"></span>Definition at line 1090 of file toeplitz.c.

<span id="page-22-0"></span>**5.4.2.3 int mpi stmm ( double** ∗∗ *V,* **int** *n,* **int** *m,* **int** *id0,* **int** *l,* **double** ∗ *T,* **int** *lambda,* **MPI Comm** *comm* **)**

Perform the multiplication of a Toeplitz matrix by a matrix with MPI. We assume that the matrix has already been scattered.

The multiplication is performed using FFT applied to circulant matrix in order to diagonalized it. The parameters are :

#### **Parameters**

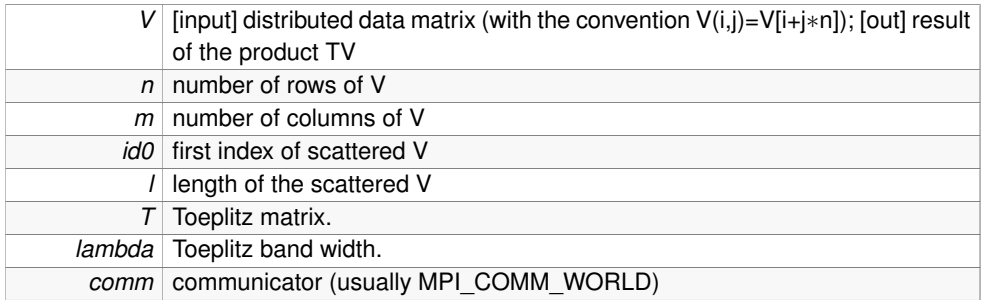

<span id="page-22-3"></span>Definition at line 946 of file toeplitz.c.

## <span id="page-22-1"></span>**5.5 internal routines**

**Modules**

- [low-level routines](#page-22-5)
- [lower internal routines](#page-27-1)

## <span id="page-22-2"></span>**5.5.1 Detailed Description**

These are auxiliary, internal routines, not intended to be used by no-expert user. They are divided in two groups:

- low level routines
- internal routines

<span id="page-22-5"></span>**Generated on Mon May 7 2012 11:11:44 for MIDAPACK - MIcrowave Data Analysis PACKage by Doxygen**

## <span id="page-23-0"></span>**5.6 low-level routines**

### **Functions**

• int optimal blocksize (int n, int lambda, int bs flag)

*Compute an optimal block size value used in the sliding windows algorithm.*

• int [fftw\\_init\\_omp\\_threads](#page-24-4) ()

*Initialize omp threads for fftw plans.*

• int [rhs\\_init\\_fftw](#page-25-2) (int ∗nfft, int fft\_size, fftw\_complex ∗∗V\_fft, double ∗∗V\_rfft, fftw\_plan ∗plan\_f, fftw\_plan ∗plan\_b, int fftw\_flag)

*Initialize fftw array and plan for the right hand side matrix V.*

• int [circ\\_init\\_fftw](#page-24-5) (double ∗T, int fft\_size, int lambda, fftw\_complex ∗∗T\_fft)

*Initialize fftw array and plan for the circulant matrix T\_circ obtained from T.*

• int [scmm\\_direct](#page-26-2) (int fft\_size, fftw\_complex  $*C$  fft, int ncol, double  $*V$  rfft, double ∗∗CV, fftw\_complex ∗V\_fft, fftw\_plan plan\_f\_V, fftw\_plan plan\_b\_CV)

*Performs the product of a circulant matrix C\_fft by a matrix V\_rfft using fftw plans.*

• int [scmm\\_basic](#page-25-3) (double ∗∗V, int blocksize, int m, fftw\_complex ∗C\_fft, int lambda, double ∗∗CV, fftw\_complex ∗V\_fft, double ∗V\_rfft, int nfft, fftw\_plan plan\_f\_V, fftw plan plan b CV)

*Perform the product of a circulant matrix by a matrix using FFT's.*

• int [stmm\\_reshape](#page-26-3) (double ∗∗V, int n, int m, int id0, int l, fftw\_complex ∗T\_fft, int lambda, fftw\_complex ∗V\_fft, double ∗V\_rfft, fftw\_plan plan\_f, fftw\_plan plan\_b, int blocksize, int nfft)

*Reshape the data structure to optimize the Toeplitz matrix matrix computation by the sliding window algorithm and do the computation of the product using the core routine.*

• int [build\\_gappy\\_blocks](#page-23-3) (int ∗n, int m, int nrow, double ∗T, int nb\_blocks\_local, int nb\_blocks\_all, int ∗lambda, int ∗idv, int ∗id0gap, int ∗lgap, int ngap, int ∗nb\_ blocks\_gappy\_final, double ∗Tgappy, int ∗idvgappy, int ∗ngappy, int ∗lambdagappy, int flag\_param\_distmin\_fixed)

*Build the gappy Toeplitz block structure to optimise the product computation at gaps location.*

#### <span id="page-23-1"></span>**5.6.1 Detailed Description**

These are low-level routines.

#### <span id="page-23-2"></span>**5.6.2 Function Documentation**

<span id="page-23-3"></span>**5.6.2.1 int build gappy blocks ( int** ∗ *n,* **int** *m,* **int** *nrow,* **double** ∗ *T,* **int** *nb blocks local,* **int** *nb blocks all,* **int** ∗ *lambda,* **int** ∗ *idv,* **int** ∗ *id0gap,* **int** ∗ *lgap,* **int** *ngap,* **int** ∗ *nb blocks gappy final,* **double** ∗ *Tgappy,* **int** ∗ *idvgappy,* **int** ∗ *ngappy,* **int** ∗ *lambdagappy,* **int** *flag param distmin fixed* **)**

Build the gappy Toeplitz block structure to optimise the product computation at gaps location.

**Generated on Mon May 7 2012 11:11:44 for MIDAPACK - MIcrowave Data Analysis PACKage by Doxygen**

Considering the significant gaps, the blocks to which they belong are cut and split between the gap's edges to reduce the total row size of the flotting blocks. It take into consideration the minimum correlation length and a parameter allows us to control the minimum gap size allowed for the blocks splitting. In some cases, the gap can be partially reduce to fit the minimum block size needed for computation or just for performance criteria. This is based on the fact that the gaps are set to zeros in the main routine.

<span id="page-24-5"></span>Definition at line 1707 of file toeplitz.c.

<span id="page-24-0"></span>**5.6.2.2** int circ init fitw ( double  $*$  *T*, int *fft* size, int *lambda*, fitw complex  $**$  *T fft* )

Initialize fftw array and plan for the circulant matrix T\_circ obtained from T.

Build the circulant matrix T\_circ from T and initilize his fftw arrays and plans. Use tpltz\_cleanup afterwards.

#### **See also**

[tpltz\\_cleanup](#page-18-2)

#### **Parameters**

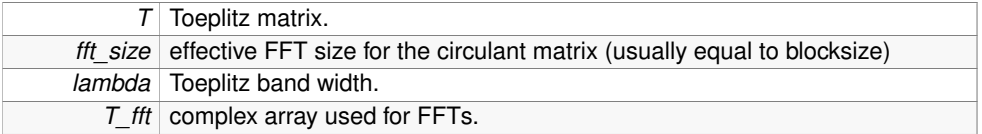

<span id="page-24-4"></span>Definition at line 281 of file toeplitz.c.

```
5.6.2.3 int fftw init omp threads ( )
```
Initialize omp threads for fftw plans.

Initialize omp threads for fftw plans. The number of threads used for ffts (define by the variable n\_thread) is read from OMP\_NUM\_THREAD environment variable. fftw multithreaded option is controlled by fftw\_MULTITHREADING macro.

<span id="page-24-3"></span>Definition at line 217 of file toeplitz.c.

<span id="page-24-2"></span>**5.6.2.4 int optimal blocksize ( int** *n,* **int** *lambda,* **int** *bs flag* **)**

Compute an optimal block size value used in the sliding windows algorithm.

The optimal block size is computed as the minimum power of two above 3∗lambda, i.e. the smallest value equal to  $2^{\wedge}x$ , where x is an integer, and above 3\*lambda. If bs flag is set to one, a different formula is used to compute the optimal block size (see MADmap: A MASSIVELY PARALLEL MAXIMUM LIKELIHOOD COSMIC MICROWAVE BACKGROUND MAP-MAKER, C. M. Cantalupo, J. D. Borrill, A. H. Jaffe, T. S. Kisner, and R. Stompor, The Astrophysical Journal Supplement Series, 187:212–227, 2010 March). To avoid using block size much bigger than the matrix, the block size is set to

3∗lambda when his previous computed size is bigger than the matrix size n. This case append mostly for small matrix compared to his bandwith.

#### **Parameters**

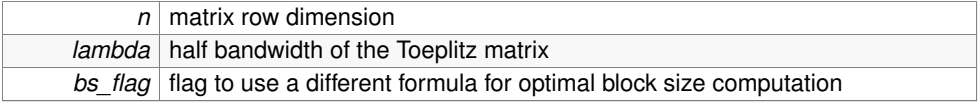

<span id="page-25-2"></span>Definition at line 144 of file toeplitz.c.

<span id="page-25-0"></span>**5.6.2.5 int rhs init fftw ( int** ∗ *nfft,* **int** *fft size,* **fftw complex** ∗∗ *V fft,* **double** ∗∗ *V rfft,* **fftw plan** ∗ *plan f,* **fftw plan** ∗ *plan b,* **int** *fftw flag* **)**

Initialize fftw array and plan for the right hand side matrix V.

Initialize fftw array and plan for the right hand side matrix V.

#### **Parameters**

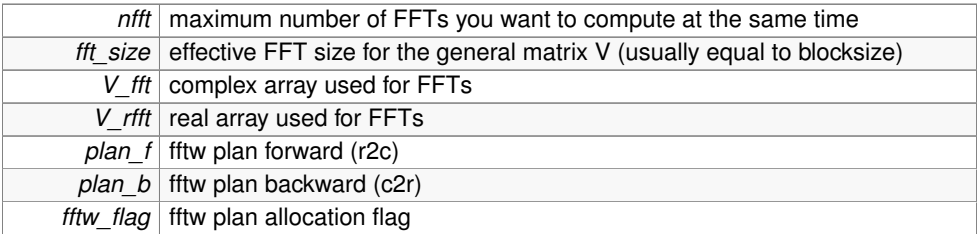

<span id="page-25-3"></span>Definition at line 254 of file toeplitz.c.

<span id="page-25-1"></span>**5.6.2.6 int scmm basic ( double** ∗∗ *V,* **int** *blocksize,* **int** *m,* **fftw complex** ∗ *C fft,* **int** *lambda,* **double** ∗∗ *CV,* **fftw complex** ∗ *V fft,* **double** ∗ *V rfft,* **int** *nfft,* **fftw plan** *plan f V,* **fftw plan** *plan b CV* **)**

Perform the product of a circulant matrix by a matrix using FFT's.

This routine multiplies a circulant matrix, represented by C\_fft, by a general matrix V, and stores the output as a matrix CV. In addition the routine requires two workspace objects, V fft and V rfft, to be allocated prior to a call to it as well as two fftw plans: one forward (plan\_f\_V), and one backward (plan\_b\_TV). The sizes of the input general matrix V and the ouput CV are given by blocksize rows and m columns. They are stored as a vector in the column-wise order. The circulant matrix, which is assumed to be band-diagonal with a band-width lambda, is represented by a Fourier transform with its coefficients stored in a vector C\_fft (length blocksize). blocksize also defines the size of the FFTs, which will be performed and therefore this is the value which has to be used while creating the fftw plans and allocating the workspaces. The latter are given as: nfft∗(blocksize/2+1) for V\_fft and nfft∗blocksize for V\_rfft. The fftw plans should correspond to doing the transforms of nfft vectors simultaneously. Typically, the parameters of this routine are fixed by a preceding call to Toeplitz init(). The parameters are :

#### **Parameters**

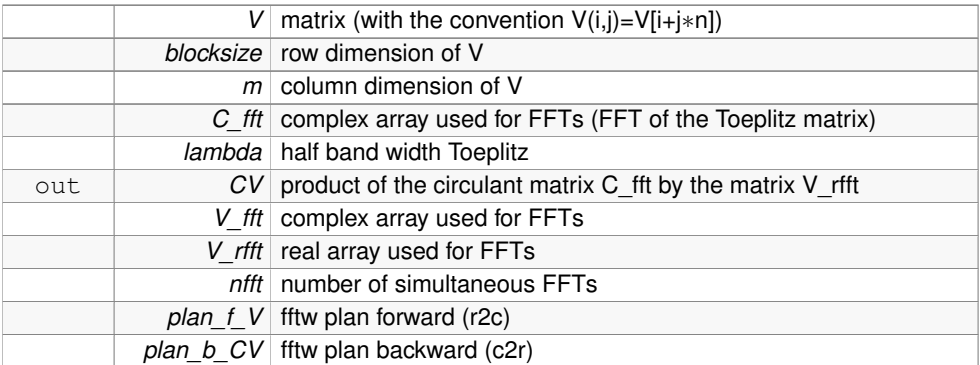

<span id="page-26-2"></span>Definition at line 449 of file toeplitz.c.

<span id="page-26-0"></span>**5.6.2.7 int scmm direct ( int** *fft size,* **fftw complex** ∗ *C fft,* **int** *ncol,* **double** ∗ *V rfft,* **double** ∗∗ *CV,* **fftw complex** ∗ *V fft,* **fftw plan** *plan f V,* **fftw plan** *plan b CV* **)**

Performs the product of a circulant matrix C fft by a matrix V rfft using fftw plans.

Performs the product of a circulant matrix C fft by a matrix V rfft using fftw plans: forward - plan\_f\_V; and backward - plan\_b\_CV. C\_fft is a Fourier (complex representation of the circulant matrix) of length fft size/2+1; V rfft is a matrix with ncol columns and fft\_size rows; V\_fft is a workspace of fft\_size/2+1 complex numbers as required by the backward FFT (plan\_b\_CV); CV is the output matrix of the same size as the input V\_rfft one. The FFTs transform ncol vectors simultanously.

#### **Parameters**

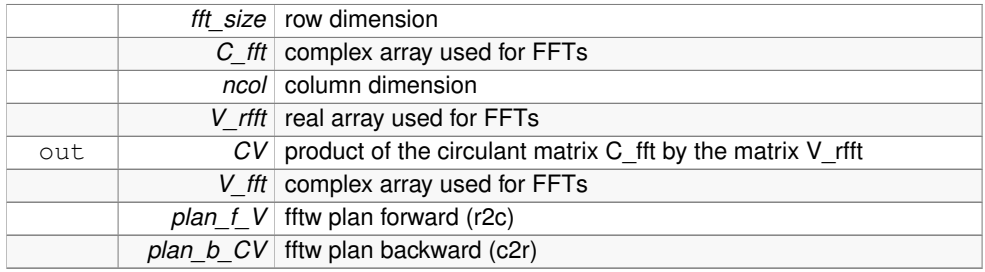

<span id="page-26-3"></span>Definition at line 397 of file toeplitz.c.

<span id="page-26-1"></span>**5.6.2.8 int stmm reshape ( double** ∗∗ *V,* **int** *n,* **int** *m,* **int** *id0,* **int** *l,* **fftw complex** ∗ *T fft,* **int** *lambda,* **fftw complex** ∗ *V fft,* **double** ∗ *V rfft,* **fftw plan** *plan f,* **fftw plan** *plan b,* **int** *blocksize,* **int** *nfft* **)**

Reshape the data structure to optimize the Toeplitz matrix matrix computation by the sliding window algorithm and do the computation of the product using the core routine.

The input matrix is formatted into an optimize matrix depending on the defined block size and the number of simultaneous ffts (defined as a variable nfft). The obtained number of

**Generated on Mon May 7 2012 11:11:44 for MIDAPACK - MIcrowave Data Analysis PACKage by Doxygen**

columns represent the number of vectors FFTs of which are computed simulatenously. The product is then performed block-by-block with the chosen block size using the core routine. The parameters are :

#### **Parameters**

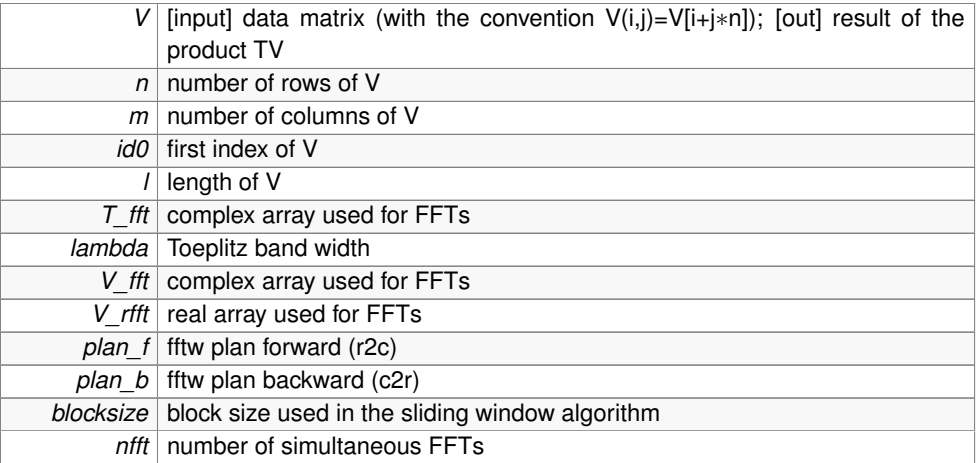

you need to put flag\_offset=0 as parameter for the stmm\_core routine.

<span id="page-27-1"></span>Definition at line 635 of file toeplitz.c.

## <span id="page-27-0"></span>**5.7 lower internal routines**

## **Functions**

• int [print\\_error\\_message](#page-28-6) (int error\_number, char const ∗file, int line)

*Print error message corresponding to an error number.*

• int [copy\\_block](#page-28-2) (int ninrow, int nincol, double ∗Vin, int noutrow, int noutcol, double ∗Vout, int inrow, int incol, int nblockrow, int nblockcol, int outrow, int outcol, double norm, int set\_zero\_flag)

*Copy a matrix block from an input matrix inside an output matrix.*

• int [vect2nfftblock](#page-29-1) (double ∗V1, int v1\_size, double ∗V2, int fft\_size, int nfft, int lambda)

*convert the data vector structure into a matrix structure optimized for nfft*

• int [nfftblock2vect](#page-28-7) (double ∗V2, int fft\_size, int nfft, int lambda, double ∗V1, int v1\_size)

*convert the matrix structure optimized for nfft into the data vector structure*

• int [get\\_overlapping\\_blocks\\_params](#page-28-8) (int nbloc, int ∗idv, int ∗n, int local\_V\_size, int nrow, int idp, int ∗idpnew, int ∗local V size\_new, int ∗nnew, int ∗ifirstBlock, int ∗ilastBlock)

*..Copy a matrix block from an input matrix inside an output matrix.*

#### <span id="page-28-0"></span>**5.7.1 Detailed Description**

These are lower internal routines.

#### <span id="page-28-1"></span>**5.7.2 Function Documentation**

<span id="page-28-2"></span>**5.7.2.1 int copy block ( int** *ninrow,* **int** *nincol,* **double** ∗ *Vin,* **int** *noutrow,* **int** *noutcol,* **double** ∗ *Vout,* **int** *inrow,* **int** *incol,* **int** *nblockrow,* **int** *nblockcol,* **int** *outrow,* **int** *outcol,* **double** *norm,* **int** *set zero flag* **)**

Copy a matrix block from an input matrix inside an output matrix.

Copy a matrix block of a size nblockrow x nblockcol from the input matrix Vin (size ninrow x nincol) starting with the element (inrow, incol) to the output matrix Vout (size notrow x noutcol) starting with the element (outrow, outcol) after multiplying by norm. If the output matrix is larger than the block the extra elements are either left as they were on the input or zeroed if zero\_flag is set to 1. If the block to be copied is larger than either the input or the output matrix an error occurs.

<span id="page-28-8"></span>Definition at line 348 of file toeplitz.c.

- <span id="page-28-3"></span>**5.7.2.2 int get overlapping blocks params ( int** *nbloc,* **int** ∗ *idv,* **int** ∗ *n,* **int** *local V size,* **int** *nrow,* **int** *idp,* **int** ∗ *idpnew,* **int** ∗ *local V size new,* **int** ∗ *nnew,* **int** ∗ *ifirstBlock,* **int** ∗ *ilastBlock* **)**
- ..Copy a matrix block from an input matrix inside an output matrix.

Copies a matrix block of a size nblockrow x nblockcol from the input matrix Vin (size ninrow x nincol) starting with the element (inrow, incol) to the output matrix Vout (size notrow x noutcol) starting with the element (outrow, outcol) after multiplying by norm. If the output matrix is larger than the block the extra elements are either left as they were on the input or zeroed if zero flag is set to 1. If the block to be copied is larger than either the input or the output matrix an error occurs.

<span id="page-28-7"></span>Definition at line 1424 of file toeplitz.c.

<span id="page-28-4"></span>**5.7.2.3 int nfftblock2vect ( double** ∗ *V2,* **int** *fft size,* **int** *nfft,* **int** *lambda,* **double** ∗ *V1,* **int** *v1 size* **)**

convert the matrix structure optimized for nfft into the data vector structure

Copy only the middle part of the matrix structure into the previous vector structure. Indeed, we don't need the extra terms located on the edges of each column used only to keep the correlation of the datas in the product computation.

<span id="page-28-6"></span><span id="page-28-5"></span>Definition at line 786 of file toeplitz.c.

**5.7.2.4 int print error message ( int** *error number,* **char const** ∗ *file,* **int** *line* **)**

Print error message corresponding to an error number.

### **Parameters**

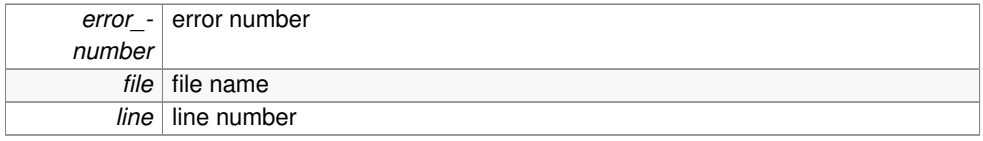

<span id="page-29-1"></span>Definition at line 108 of file toeplitz.c.

<span id="page-29-0"></span>**5.7.2.5 int vect2nfftblock ( double** ∗ *V1,* **int** *v1 size,* **double** ∗ *V2,* **int** *fft size,* **int** *nfft,* **int** *lambda* **)**

convert the data vector structure into a matrix structure optimized for nfft

Copy the data vector structure into an equivalent matrix with nfft column. Thus, the obtained matrix is optimize for the nfft multithreading algorithm use. The middle part is a direct copy of the data vector and we copy on the edges of each column the lambda terms needed to fullfill the correlation of theses data.

Definition at line 740 of file toeplitz.c.